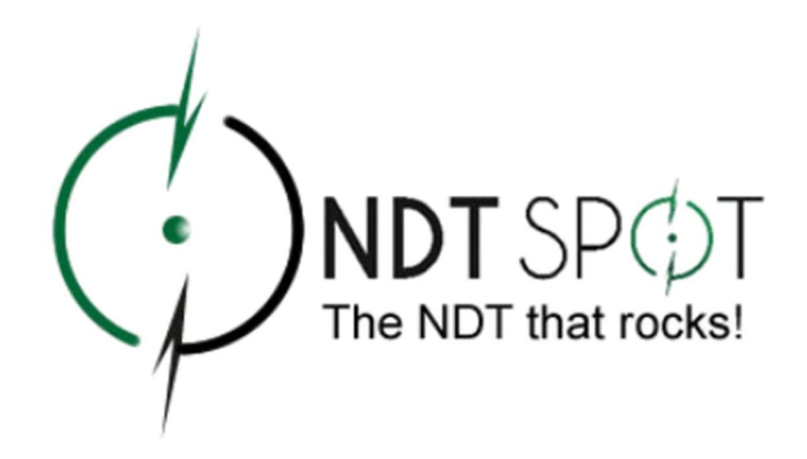

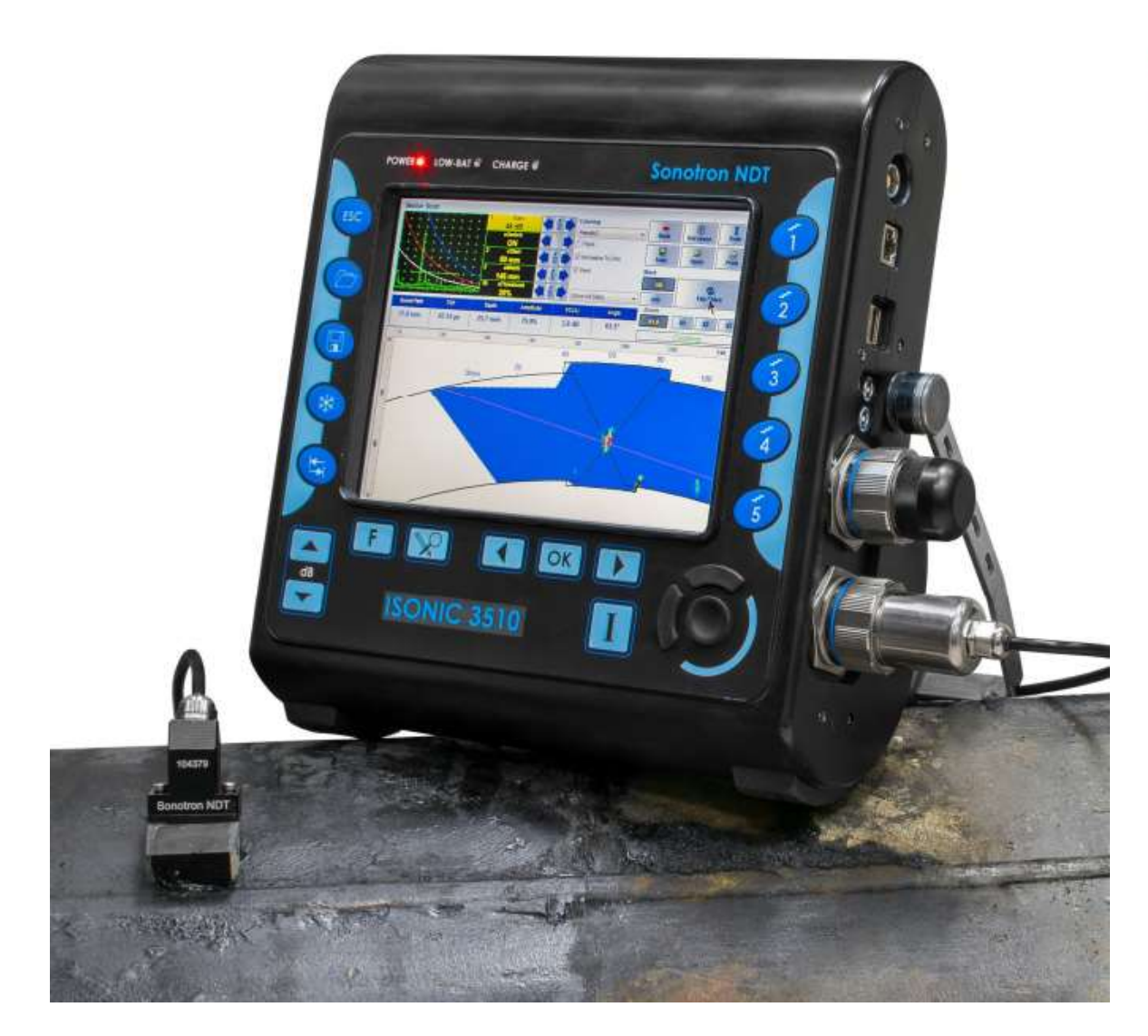

## **ISONIC 3510** Weld Inspection - Curved cross section welds **Longitudinal welds in pipes**

1811 Bering Dr. Suite 228 Houston, TX 77057 Phone: (281) 974-5343, (281) 974-5316 Email: info@ndtspot.com

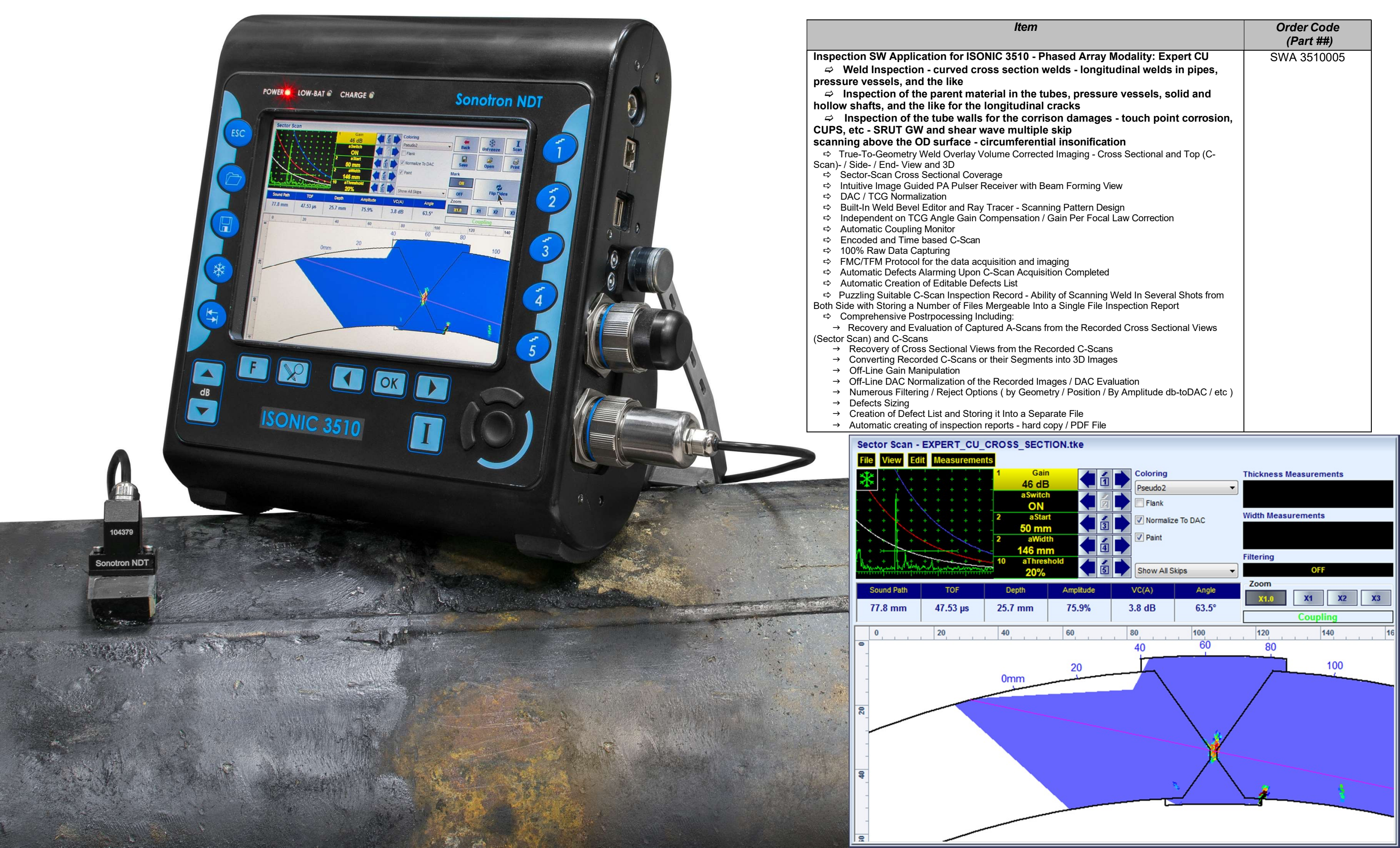

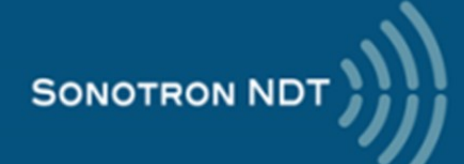

4, Pekeris st., Rabin Science Park, Rehovot, 7670204, Israel Phone: +972-(0)8-9311000, Fax: +972-(0)8-9477712 www.sonotronndt.com

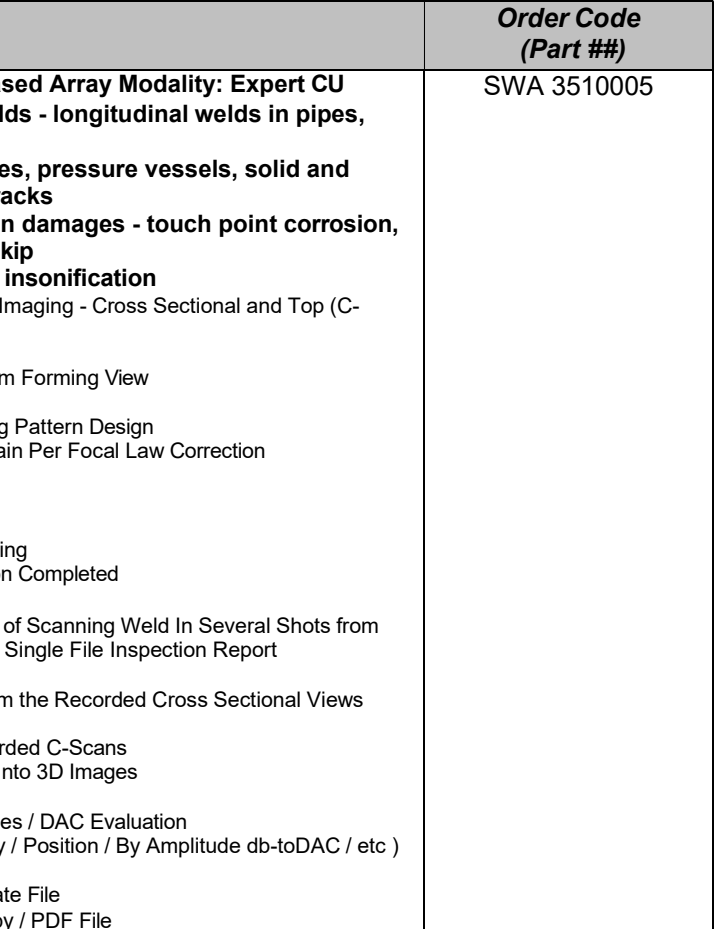

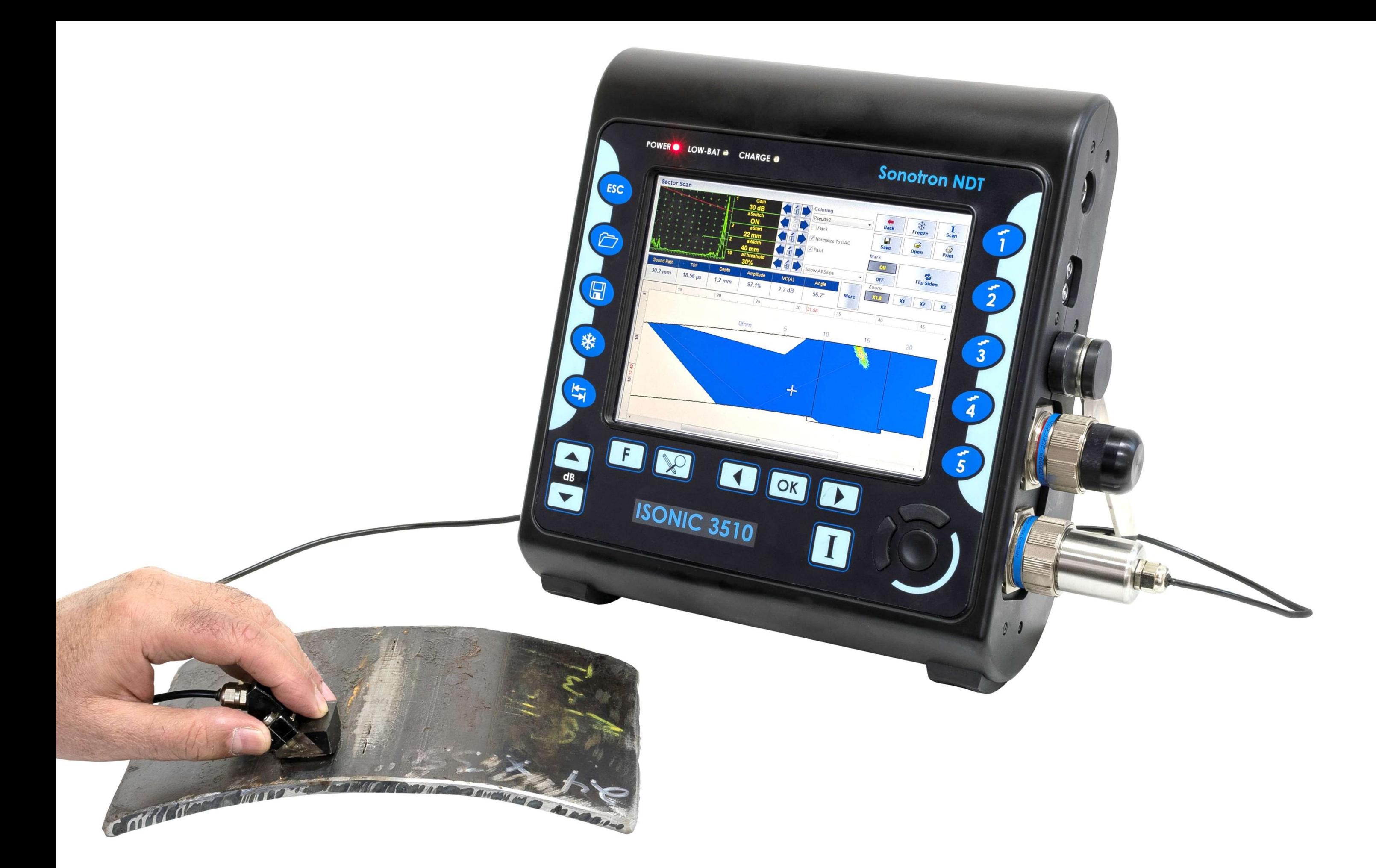

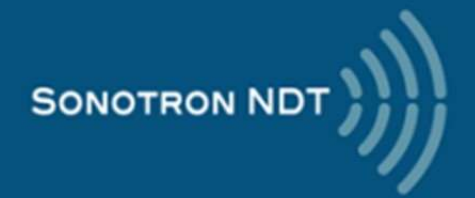

4, Pekeris st., Rabin Science Park, Rehovot, 7670204, Israel Phone: +972-(0)8-9311000, Fax: +972-(0)8-9477712<br>www.sonotronndt.com

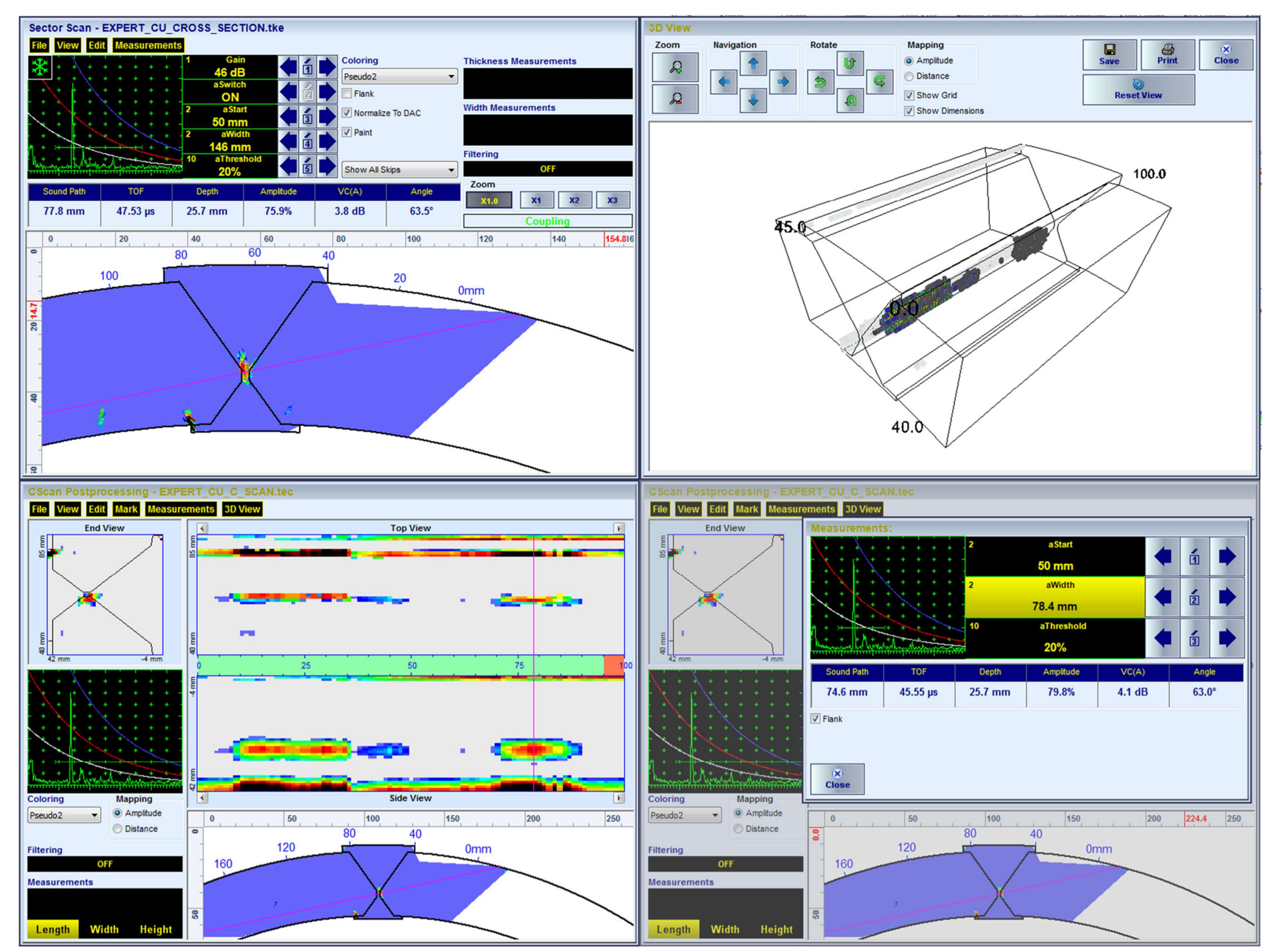

Typical Postprocessing Screenshots

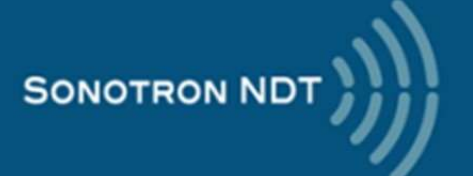

4, Pekeris st., Rabin Science Park, Rehovot, 7670204, Israel Phone: +972-(0)8-9311000, Fax: +972-(0)8-9477712 www.sonotronndt.com

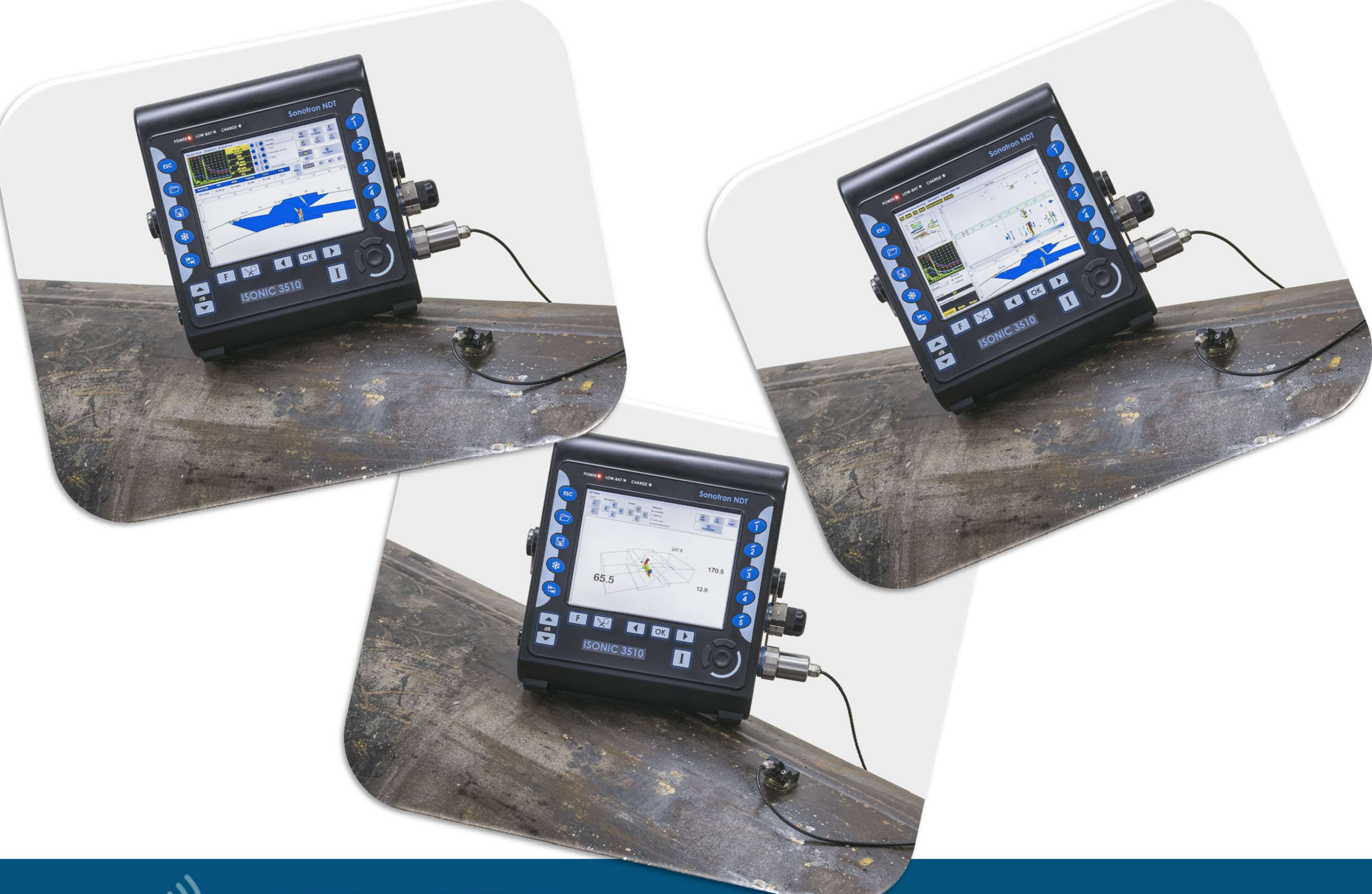

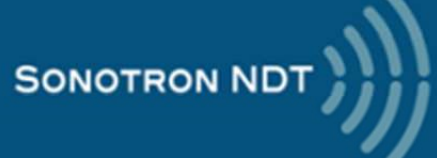

4, Pekeris st., Rabin Science Park, Rehovot, 7670204, Israel<br>Phone: +972-(0)8-9311000, Fax: +972-(0)8-9477712<br>www.sonotronndt.com

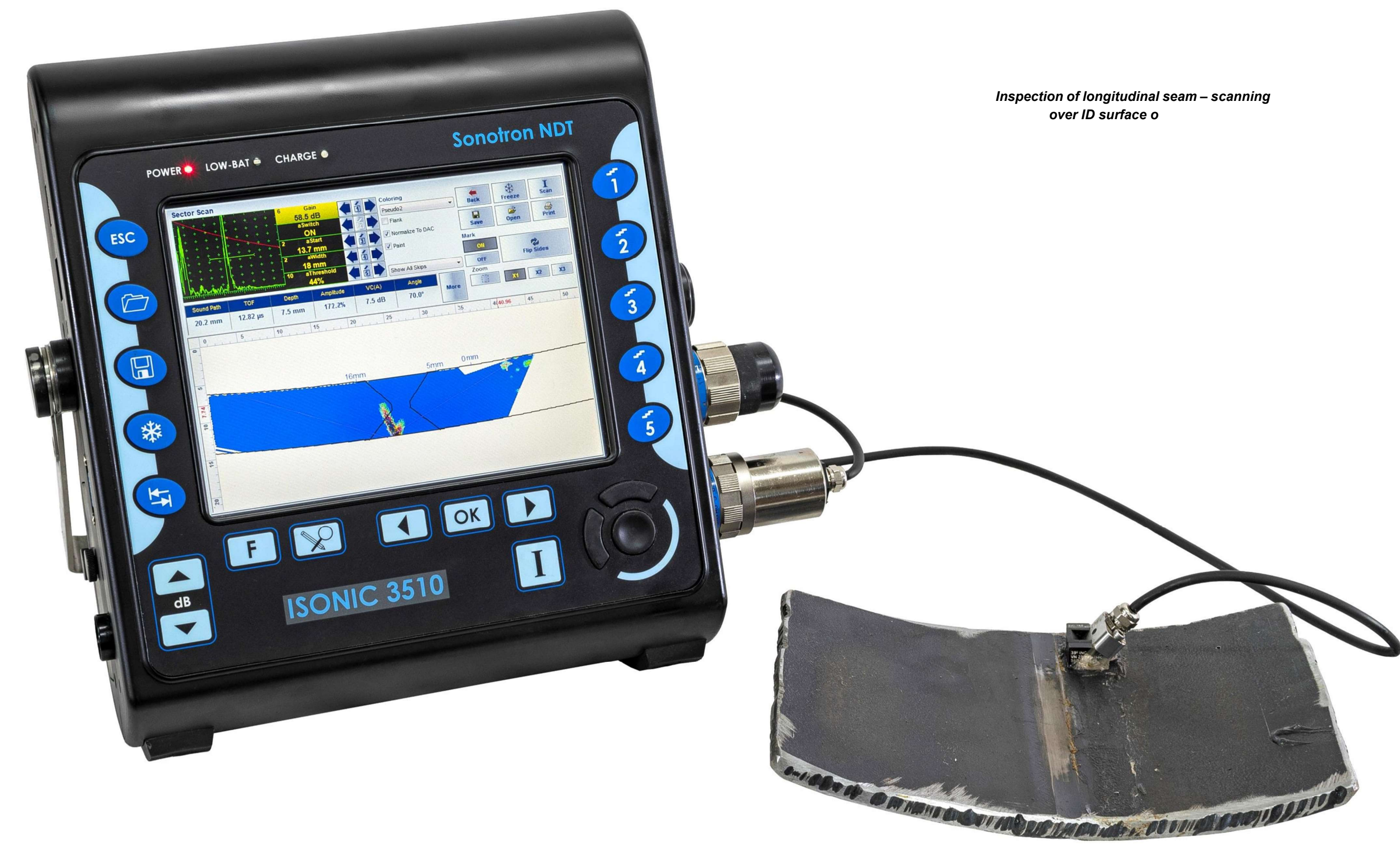

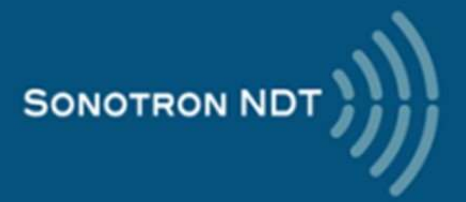

4, Pekeris st., Rabin Science Park, Rehovot, 7670204, Israel Phone: +972-(0)8-9311000, Fax: +972-(0)8-9477712<br>www.sonotronndt.com